# PowerShell Function: Set-CoraSeQuenceBRSThreadConfiguration

Last Modified on 07/16/2024 9:37 am EDT

V9.5

## Module

[CoraSeQuence.Services](http://knowledgecenter.gcora.genpact.com/help/powershell-module-corasequence-services)

# **Description**

Sets configuration of a Cora SeQuence BRS thread.

# **Syntax**

Set-CoraSeQuenceBRSThreadConfiguration [-ServiceID <Int32>] [-Redirector] [-Interval <Int32>] [-PageSize <Int32 >] [<CommonParameters>]

Set-CoraSeQuenceBRSThreadConfiguration [-ServiceID <Int32>] [-EmailSender] [-Interval <Int32>] [-SendRetries <I nt32>] [-SiteUrl <Uri>] [<CommonParameters>]

Set-CoraSeQuenceBRSThreadConfiguration [-ServiceID <Int32>] [-ClosedInstancesSeparator] [-Interval <Int32>] [-P ageSize <Int32>] [-StartAt <String>] [-StopAt <String>] [<CommonParameters>]

# Parameters

#### -ServiceID <Int32>

The numeric ID of the BRS service instance. If not provided, the configuration is applied to all BRS instances deployed on the server.

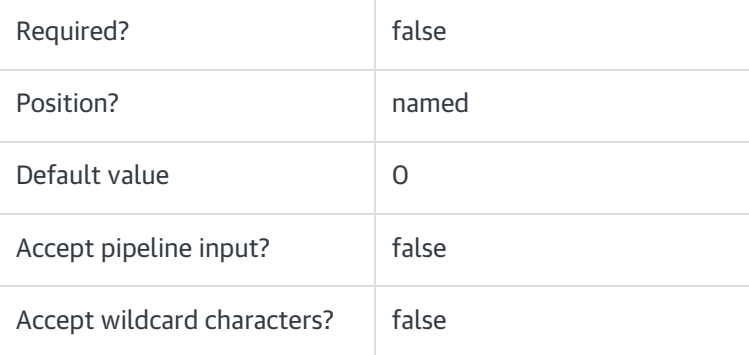

#### -Redirector [<SwitchParameter>]

Switch to configure the Redirector thread.

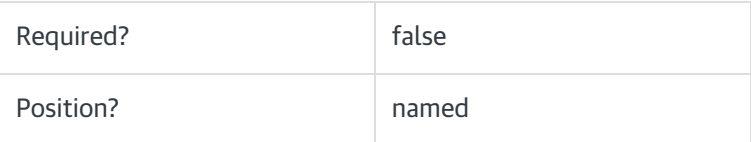

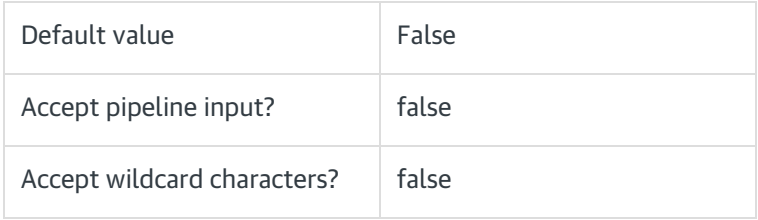

## -EmailSender [<SwitchParameter>]

Switch to configure the Emailsender thread.

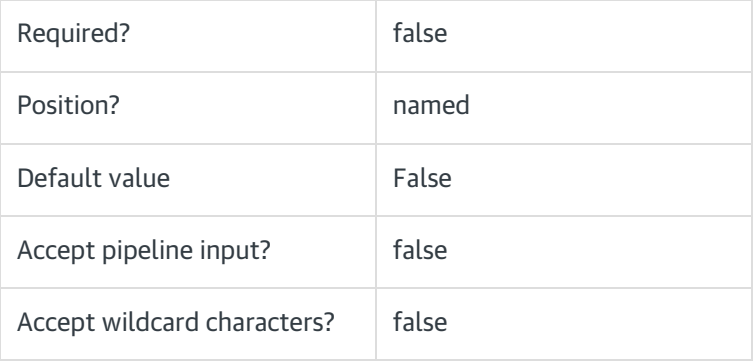

# -ClosedInstancesSeparator [<SwitchParameter>]

Switch to configure the ClosedInstancesSeparator thread.

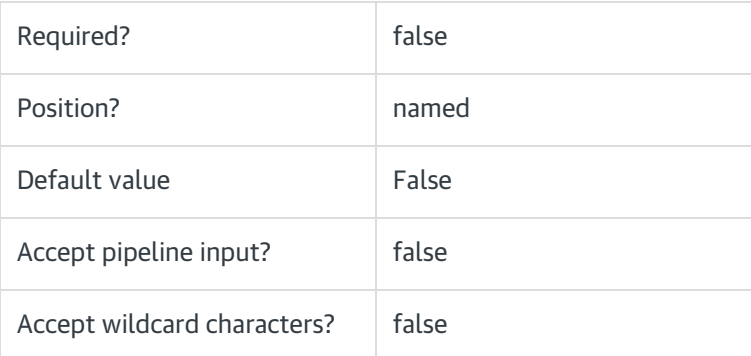

# -Interval <Int32>

Interval (in minutes) to configure for the specified thread.

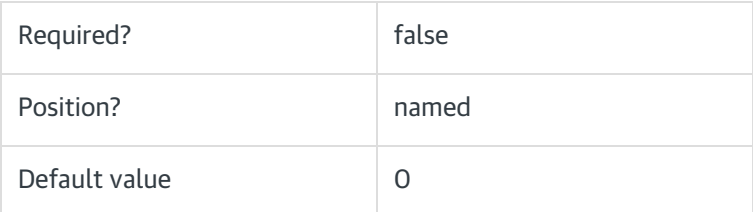

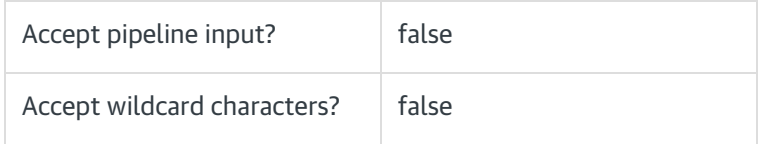

# -PageSize <Int32>

Page size to configure the Redirector and ClosedInstancesSeparator threads.

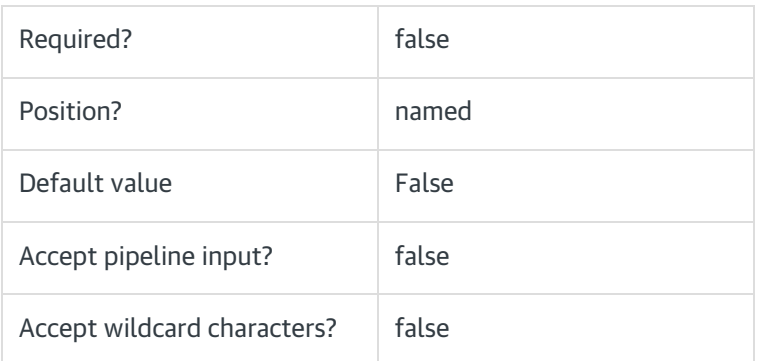

## -SendRetries <Int32>

Number of retries when email sending fails. This is valid for EmailSender thread.

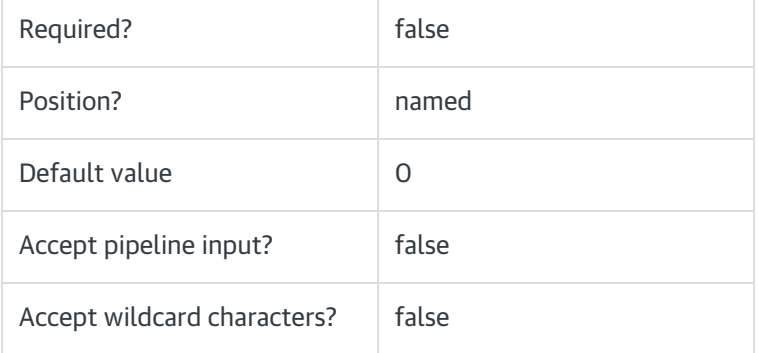

#### -SiteUrl <Uri>

Flowtime site URL for EmailSender thread.

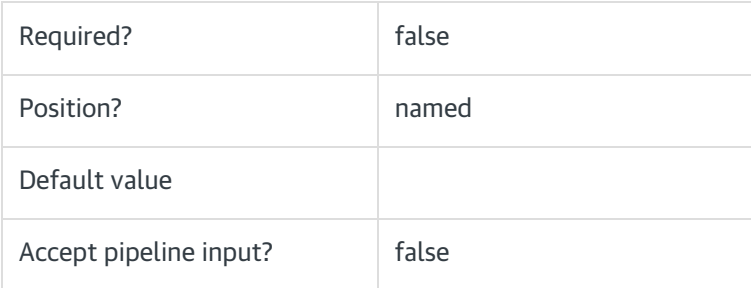

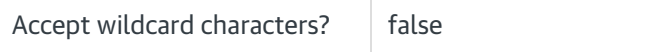

#### -StartAt <String>

Start hour in hh:mm format when ClosedInstancesSeparator thread is active.

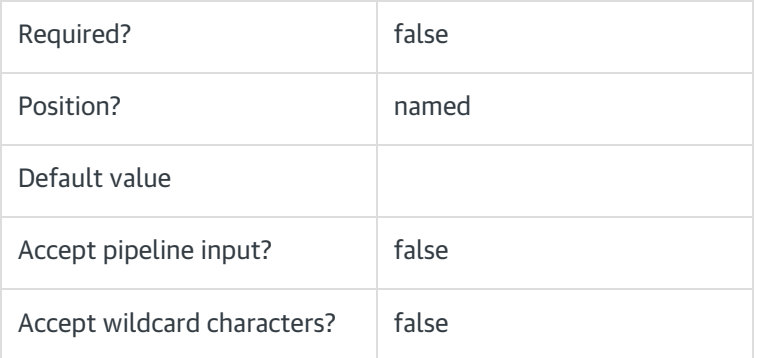

#### -StopAt <String>

Stop hour in hh:mm format when ClosedInstancesSeparator thread is active.

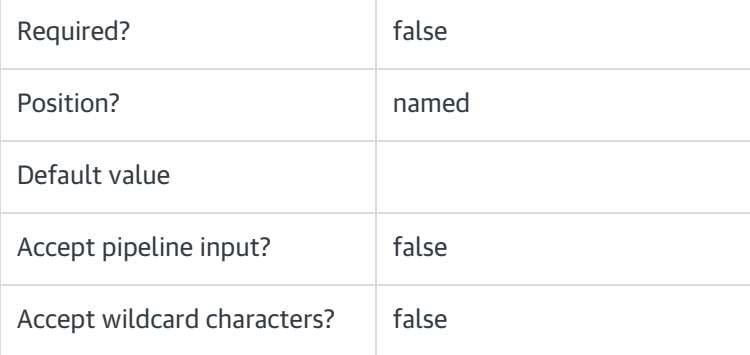

#### <CommonParameters>

This command supports the common parameters: Verbose, Debug, ErrorAction, ErrorVariable, WarningAction, WarningVariable, OutBuffer, PipelineVariable, and OutVariable. For more information, see [about\\_CommonParameters](https://go.microsoft.com/fwlink/?LinkID=113216).

### Example

PS C:\>Set-CoraSeQuenceBRSThreadConfiguration -EmailSender -Interval 5 -SendRetries 3 -SiteUrl "https://myflowti me.mycorp.com/\_layouts/"

PS C:\>Set-CoraSeQuenceBRSThreadConfiguration -ServiceID 2 -Redirector -Interval 1 -PageSize 100